## The Friendly Beasts

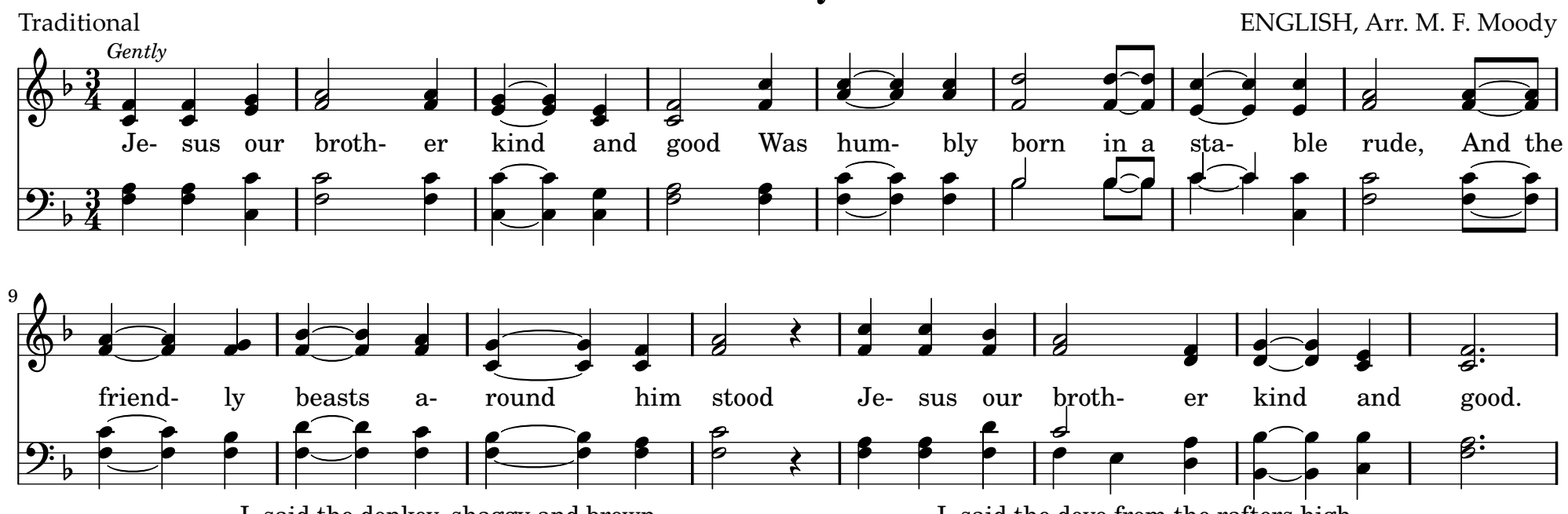

I, said the donkey, shaggy and brown,I carried His mother uphill and down.I carried His mother to Bethlehem townI, said the donkey, shaggy and brown.

I, said the donkey, shaggy and brown,I carried His mother uphill and down.I carried His mother to Bethlehem townI, said the donkey, shaggy and brown.

I, said the sheep with curly horn,I gave Him my wool for His blanket warm.He wore my coat on Christmas morn.I, said the sheep with curly horn.

I, said the dove from the rafters high I cooed Him to sleep that He should not cry,We cooed Him to sleep, my mate and I.I, said the dove, from the rafters high.

I, said the camel, yellow and black,Over the desert, upon my back I brought him a gift in the wise men's pack.I, said the camel, yellow and black

Thus all the beasts, by some good spell,In the stable dark were glad to tellOf the gifts they gave Emmanuel,The gifts they gave Emmanuel.